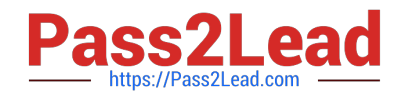

# **1Z0-1084-22Q&As**

Oracle Cloud Infrastructure 2022 Developer Professional

# **Pass Oracle 1Z0-1084-22 Exam with 100% Guarantee**

Free Download Real Questions & Answers **PDF** and **VCE** file from:

**https://www.pass2lead.com/1z0-1084-22.html**

100% Passing Guarantee 100% Money Back Assurance

Following Questions and Answers are all new published by Oracle Official Exam Center

**C** Instant Download After Purchase **83 100% Money Back Guarantee** 

- 365 Days Free Update
- 800,000+ Satisfied Customers

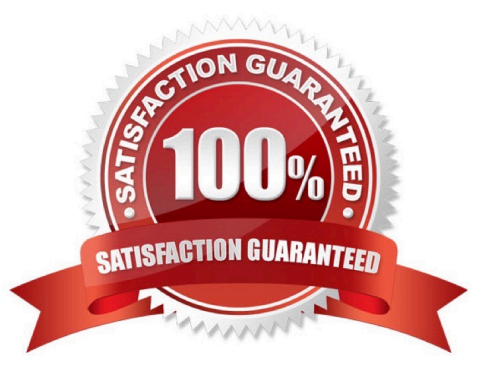

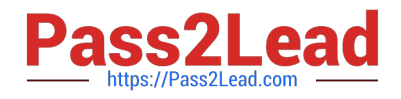

# **QUESTION 1**

You have written a Node.js function and deployed it to Oracle Functions. Next, you need to call this function from a microservice written in Java deployed on Oracle Cloud Infrastructure (OCI) Container Engine for Kubernetes (OKE). Which can help you to achieve this?

- A. Use the OCI CLI with kubect1 to invoke the function from the microservice.
- B. Oracle Functions does not allow a microservice deployed on OKE to invoke a function.
- C. OKE does not allow a microservice to invoke a function from Oracle Functions.
- D. Use the OCI Java SDK to invoke the function from the microservice.
- Correct Answer: D
- You can invoke a function that you\\'ve deployed to Oracle Functions in different ways:
- Using the Fn Project CLI.
- Using the Oracle Cloud Infrastructure CLI.
- Using the Oracle Cloud Infrastructure SDKs.

Making a signed HTTP request to the function\\'s invoke endpoint. Every function has an invoke endpoint.

#### **QUESTION 2**

In the sample Kubernetes manifest file below, what annotations should you add to create a private load balancer In oracle Cloud infrastructure Container Engine for Kubermetes?

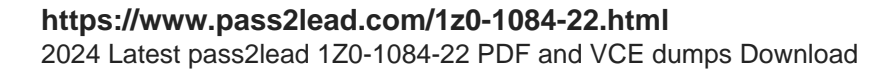

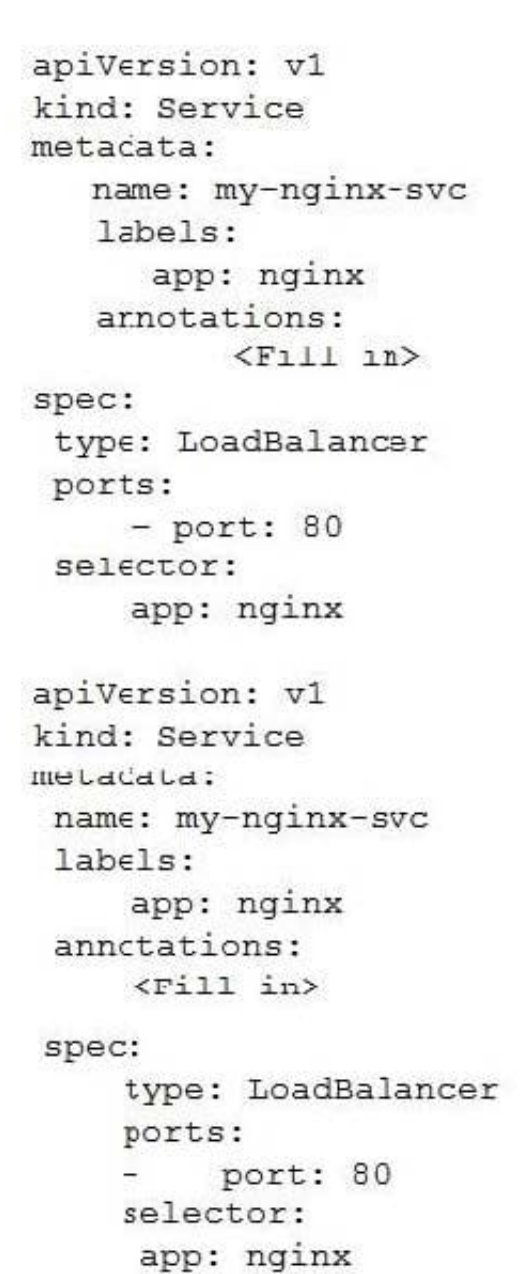

A. service.beta.kubernetes.io/oci-load-balancer-private:"true"

B. service.beta.kubernetes.io/oci-load-balancer-private: "true" service.beta.kubernetes.io/oci-load-balancer-subnet1: "ocid1.subnet.oc1..aaaaa....vdfw"

C. service.beta.kubernetes.io/oci-load-balancer-internal: "true"

D. service.beta.kubernetes.io/oci-load-balancer-internal: "true" service.beta.kubernetes.io/oci-load-balancer-subnet1: "ocid1.subnet.oc1..aaaaa....vdfw"

Correct Answer: D

https://docs.cloud.oracle.com/en-

us/iaas/Content/ContEng/Tasks/contengcreatingloadbalancer.htm?TocPath=Services%7CExample%2 0Network%20Resource%20Configuration%7CUpgrading%20the%20Version%20of%20Kubernetes%2

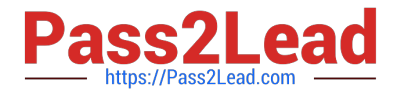

0Running%20on%20a%20Master%20Node%7C\_\_\_\_\_2

Creating Internal Load Balancers in Public and Private Subnets You can create Oracle Cloud Infrastructure load balancers to control access to services running on a cluster:

When you create a \\'custom\\' cluster, you select an existing VCN that contains the network resources to be used by the new cluster. If you want to use load balancers to control traffic into the VCN, you select existing public or private subnets in

that VCN to host the load balancers. When you create a \\'quick cluster\\', the VCN that\\'s automatically created contains a public regional subnet to host a load balancer. If you want to host load balancers in private subnets, you can add private

subnets to the VCN later.

Alternatively, you can create an internal load balancer service in a cluster to enable other programs running in the same VCN as the cluster to access services in the cluster. You can host internal load balancers in public subnets and private

subnets.

To create an internal load balancer hosted on a public subnet, add the following annotation in the metadata section of the manifest file:

service.beta.kubernetes.io/oci-load-balancer-internal: "true"

To create an internal load balancer hosted on a private subnet, add both following annotations in the metadata section of the manifest file:

service.beta.kubernetes.io/oci-load-balancer-internal: "true" service.beta.kubernetes.io/oci-load-balancer-subnet1: "ocid1.subnet.oc1..aaaaaa....vdfw" where ocid1.subnet.oc1..aaaaaa....vdfw is the OCID of the private subnet.

# **QUESTION 3**

Which two are benefits of distributed systems?

A. Privacy

- B. Security
- C. Ease of testing
- D. Scalability
- E. Resiliency
- Correct Answer: DE

distributed systems of native-cloud like functions that have a lot of benefit like Resiliency and availability Resiliency and availability refers to the ability of a system to continue operating, despite the failure or sub-optimal performance of some of its components. In the case of Oracle Functions: The control plane is a set of components that manages function definitions. The data plane is a set of components that executes functions in response to invocation requests. For resiliency and high availability, both the control plane and data plane components are distributed across different availability domains and fault domains in a region. If one of the domains ceases to be available, the components in the remaining domains take over to ensure that function definition management and execution are not disrupted. When functions are invoked, they run in the subnets specified for the application to which the functions belong. For resiliency

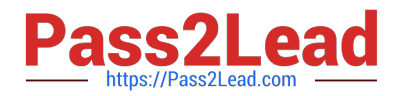

and high availability, best practice is to specify a regional subnet for an application (or alternatively, multiple AD-specific subnets in different availability domains). If an availability domain specified for an application ceases to be available, Oracle Functions runs functions in an alternative availability domain. Concurrency and Scalability Concurrency refers to the ability of a system to run multiple operations in parallel using shared resources. Scalability refers to the ability of the system to scale capacity (both up and down) to meet demand. In the case of Functions, when a function is invoked for the first time, the function\\'s image is run as a container on an instance in a subnet associated with the application to which the function belongs. When the function is executing inside the container, the function can read from and write to other shared resources and services running in the same subnet (for example, Database as a Service). The function can also read from and write to other shared resources (for example, Object Storage), and other Oracle Cloud Services. If Oracle Functions receives multiple calls to a function that is currently executing inside a running container, Oracle Functions automatically and seamlessly scales horizontally to serve all the incoming requests. Oracle Functions starts multiple Docker containers, up to the limit specified for your tenancy. The default limit is 30 GB of RAM reserved for function execution per availability domain, although you can request an increase to this limit. Provided the limit is not exceeded, there is no difference in response time (latency) between functions executing on the different containers.

## **QUESTION 4**

Which is NOT a valid option to execute a function deployed on Oracle Functions?

- A. Send a signed HTTP requests to the function\\'s invoke endpoint
- B. Invoke from Oracle Cloud Infrastructure CLI
- C. Invoke from Docker CLI
- D. Trigger by an event in Oracle Cloud Infrastructure Events service
- E. Invoke from Fn Project CLI
- Correct Answer: C

You can invoke a function that you\\'ve deployed to Oracle Functions in different ways:

Using the Fn Project CLI.

Using the Oracle Cloud Infrastructure CLI.

Using the Oracle Cloud Infrastructure SDKs.

Making a signed HTTP request to the function\\'s invoke endpoint. Every function has an invoke endpoint.

Each of the above invokes the function via requests to the API. Any request to the API must be authenticated by including a signature and the OCID of the compartment to which the function belongs in the request header. Such a request is

referred to as a \\'signed\\' request. The signature includes Oracle Cloud Infrastructure credentials in an encrypted form.

#### **QUESTION 5**

How do you perform a rolling update in Kubernetes?

A. kubect1 rolling-update

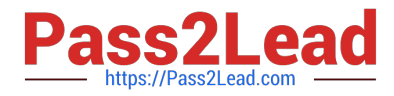

- B. kubect1 upgrade --image=\*image:v2
- C. kubect1 update -c
- D. kubect1 rolling-update --image=image
- Correct Answer: A

https://docs.oracle.com/en/cloud/iaas/wercker-cloud/wercm/quickstarts/platforms/kubernetes/

[Latest 1Z0-1084-22 Dumps](https://www.pass2lead.com/1z0-1084-22.html) [1Z0-1084-22 PDF Dumps](https://www.pass2lead.com/1z0-1084-22.html) [1Z0-1084-22 VCE Dumps](https://www.pass2lead.com/1z0-1084-22.html)